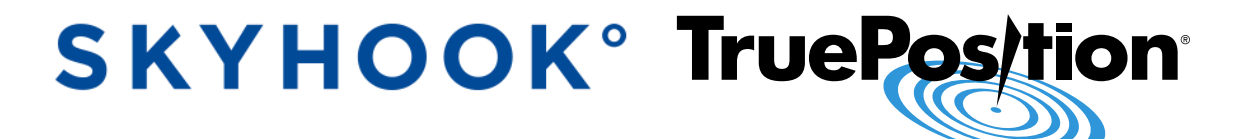

# TrueFix® Wi-Fi Positioning System Server API

**Version 2.24**

## **Notices**

This document neither grants any license nor conveys any rights with respect to the subject matter hereof or otherwise. TruePosition expressly retains all intellectual and other property rights with respect to this document and all matters set forth herein.

Some technical assertions of capability included herein are estimates based on limited information gathered from past experience.

#### **Warranty**

TruePosition, Inc. provides this document and the equipment or software it refers to "as is" without warranty of any kind, express or implied, including but not limited to the implied warranties of merchantability or fitness for a particular purpose. In no event shall TruePosition be liable for any damages of any kind, arising out of, or related to the use or inability to use this document, even if you have been advised of the possibility of incurring damages therefrom.

## **Confidentiality**

This document and the information contained herein is the proprietary and confidential information of TruePosition, Inc. It is provided under nondisclosure agreement, and may not be reproduced or used for purposes other than in accordance with that agreement.

#### **Trademarks**

TruePosition and the TruePosition logo are registered trademarks of TruePosition, Inc. in the United States and other countries. Other marks, such as the TrueFix, are claimed as trademarks by TruePosition.

## **Copyrights**

© 2016, TruePosition, Inc. • All Rights Reserved

**If You Need Help**: Contact the TruePosition Technical Assistance Center (TAC): By email: **[techsupport@trueposition.com](mailto:techsupport@trueposition.com)** By phone: **866-435-7957** (toll free in North America) **+1-610-680-1100** (intercontinental)

**SKYHOOK<sup>®</sup> TruePos/tion®** 

# **Contents**

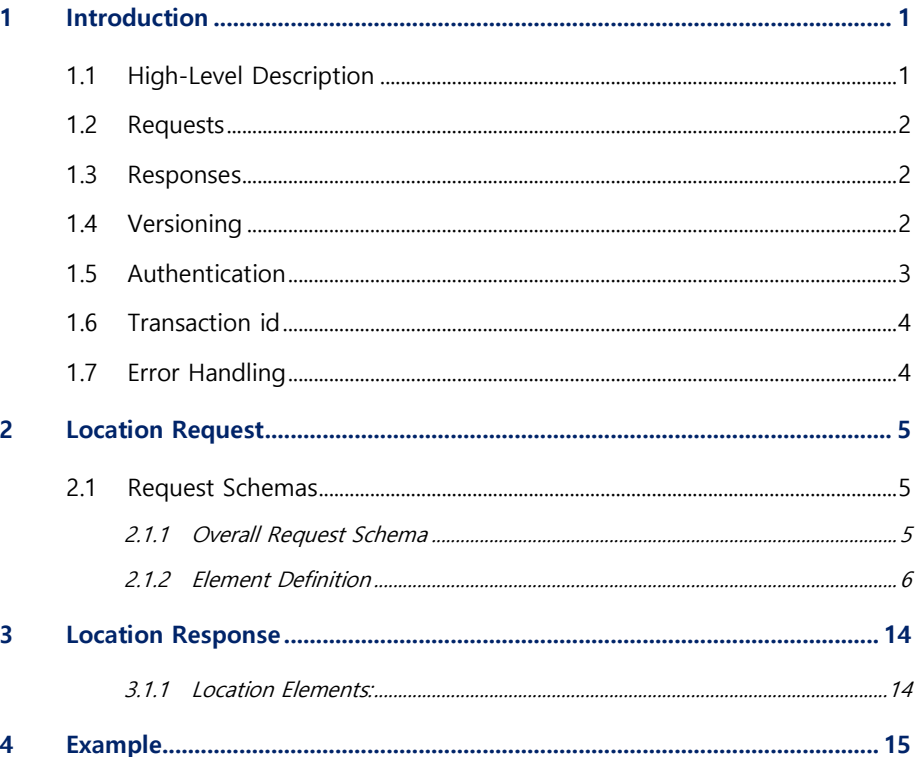

# **Figures**

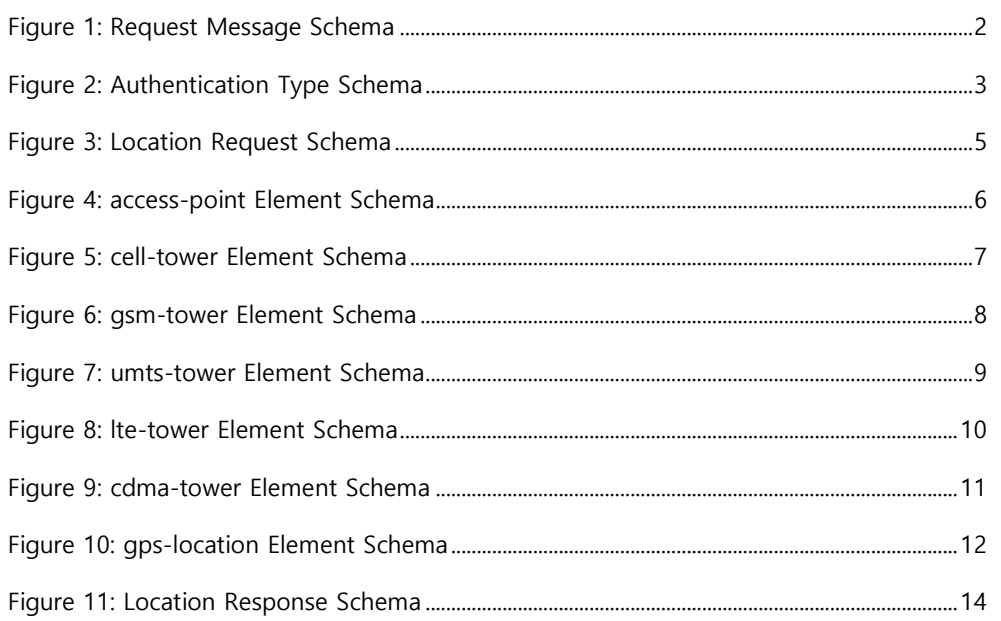

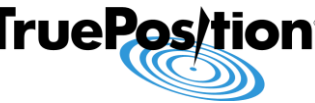

# <span id="page-3-0"></span>**1 Introduction**

## <span id="page-3-1"></span>**1.1 HIGH-LEVEL DESCRIPTION**

The TrueFix Server exposes an XML-over-HTTPS 1.1 API with XML schema to describe its request/response messages.

The Location API end-point will be provided by TruePosition and includes at the end operation.

## **Example**: https://tf-dev.trueposition.com:8443/wps2/<operation>

By convention the top-level element of an XML message describes the operation name.

Request messages are identified by appending "RQ" to the operation name, and responses are identified by appending "RS".

The TrueFix Server Location API provides access to positioning information derived from the analysis of Wi-Fi access points and cell IDs in known locations. The client applications make XML-over-HTTPS calls to the Location Server API providing a listing of observed access points and cell IDs within range of the client device, along with GPS information if available. The Location Server API returns a calculated geographic location based on those inputs.

Client-server connection is non-persistent. The client and the server must open a connection socket for each request/response exchange and then close it. Multiple concurrent requests are supported by having a separate thread of execution.

## <span id="page-4-0"></span>**1.2 REQUESTS**

Request messages follow the following generic XML schema:

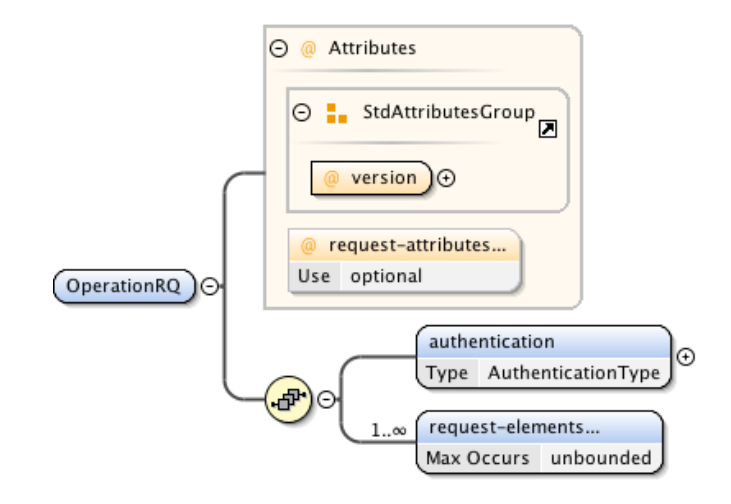

Figure 1: Request Message Schema

<span id="page-4-3"></span>All requests require the client to be authenticated with the server and include authentication information passed in the authentication element.

Requests may pass information to the server as elements and/or as attributes. Those are defined by the schema for each operation.

All requests include a version attribute.

The client should post any requests (RQ) to TrueFix server as host and include content type of "text/xml".

## <span id="page-4-1"></span>**1.3 RESPONSES**

Successful responses will typically include elements containing the actual response from the server.

Unsuccessful responses will return an http error.

All responses include a version attribute, copied from the request.

## <span id="page-4-2"></span>**1.4 VERSIONING**

Versioning of the API is handled in two complementary ways:

- The request/response XML namespace defines a major revision number
- A version attribute of the top-level element of the request/response defines a revision number within the major revision defined by the namespace.

**SKYHOOK** TruePo

Version 2.3 of the API defines the major revision number as "<http://trueposition.com/truefix>" and "2.3" as the minor revision number.

Version 2.2 is backward compatible with version 2.1, itself backward compatible with version 2.0. Therefore, version 2.2 is backward compatible with version 2.0. However, version 2.0 is incompatible with version 1.0.

## <span id="page-5-0"></span>**1.5 AUTHENTICATION**

The client will use a key authentication method where it sends a secret (provided by TruePosition) key in each request. Server authentication will be supported via private certificate created and stored in the TrueFix server.

The key element of the AuthenticationType is defined by the following schema:

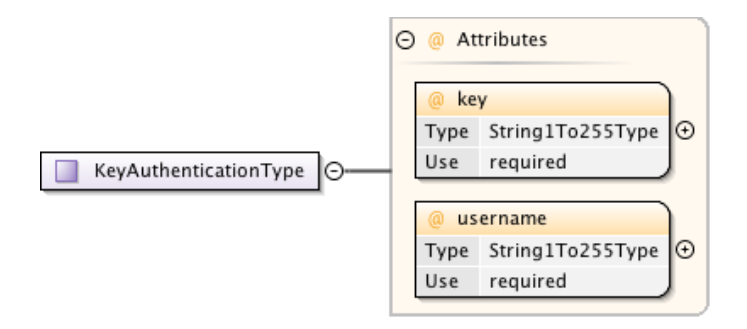

Figure 2: Authentication Type Schema

#### <span id="page-5-1"></span>Example:

<authentication xmlns=http://skyhookwireless.com/wps/2005 version="2.2">

 <key key="eJwz5DTkLM6u1234567PLErNSS0u1kvOzwUAWu8IWA" username="001A1EDE45E0"/>

</authentication>

- key authentication key (provided by TruePosition)
- username the username identifying the user. It is recommended to include in the user name the MAC Address of the device (or other unique device identifier).

## <span id="page-6-0"></span>**1.6 TRANSACTION ID**

Each request may include a TrueFix Transaction ID <tftid> element in the xml. The transactionID is generated by the client and shall allow to uniquely identify a session globally. If transactionID is available in the request, TrueFix server will send it back in the response message. The tftid format is a string of up to 60 ascii characters. Example:

<tfparams>

<tftid>8bbbdc2e-7760-462e-8e09-5ebccfd9588c-00000000-00</tftid>

</tfparams>

## <span id="page-6-1"></span>**1.7 ERROR HANDLING**

An unsuccessful request to the server returns an HTTP response with appropriate status code.

<span id="page-7-0"></span>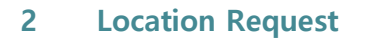

**Description**: Requests geographic location of a device based on observed access points, cell IDs and GPS locations.

**End-point**: The Location API end-point will be provided by TruePosition. The operation is "location".

**Example**: https://tf-dev.trueposition.com:8443/wps2/location

## <span id="page-7-1"></span>**2.1 REQUEST SCHEMAS**

#### <span id="page-7-2"></span>**2.1.1 Overall Request Schema**

Location request messages are defined by the following schema:

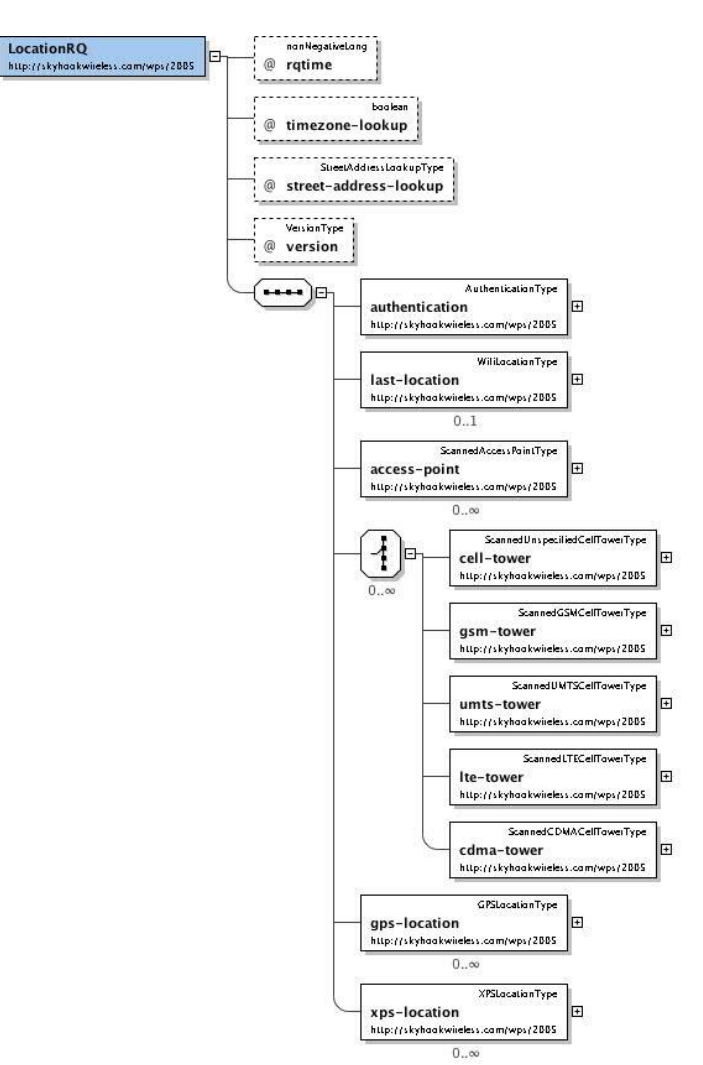

Figure 3: Location Request Schema

<span id="page-7-3"></span>Definitions:

The Location Specialists® 5 Version 2.24 ©2016 TruePosition, Inc

 access-point – list of access-points observed during a scan, provided as a list of accesspoint elements

**SKYHOOK<sup>°</sup>** TruePos

- cell-tower list of cell towers observed, provided as a list of cell-tower elements
- gsm-tower list of GSM cell towers observed, provided as a list of gsm-tower elements
- umts-tower list of UMTS cell towers observed, provided as a list of umts-tower elements
- lte-tower list of LTE cell towers observed, provided as a list of lte-tower elements
- cdma-tower list of CDMA cell towers observed, provided as a list of cdma-tower elements
- gps-location list of GPS points observed during a scan, provided as a list of gps-location elements
- last-location last known location, if available
- gps-location list of GPS locations gathered during the measurement scan, provided as a list of gps-location elements
- XPS-location reserved
- rqtime timestamp of when measurements in request were collected
- timezone-lookup reserved
- street-address-lookup reserved

#### <span id="page-8-0"></span>**2.1.2 Element Definition**

Some elements are reserved for future or TruePosition internal use and not detailed below.

#### 2.1.2.1 Access-point

The access-point element is defined by the following schema:

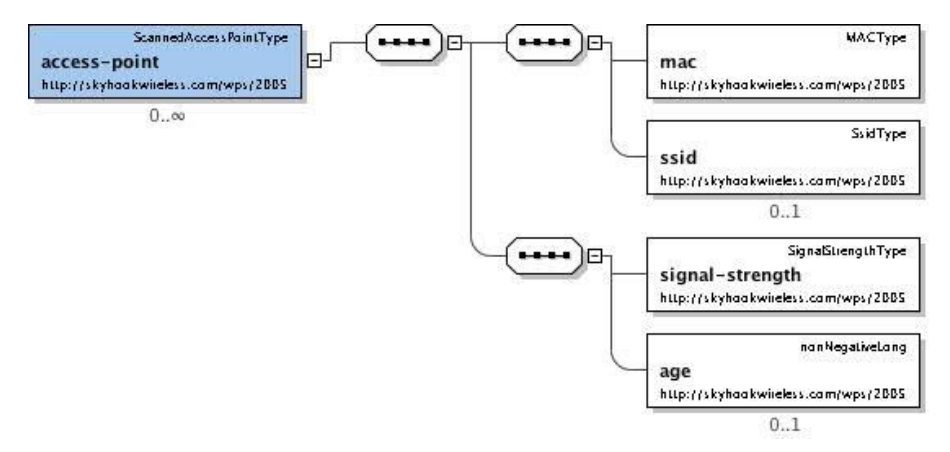

<span id="page-8-1"></span>Figure 4: access-point Element Schema

## Definitions:

- mac MAC address of the access point. MAC address must be a complete and valid MAC address. Each character should be capitalized and separators (colons, dashes, etc..), if any, should be removed. For example: 000C4182D88C.
- ssid SSID of the access point, if available
- signal-strength observed signal strength of the access point, in decibels (dBm)
- age relative age of the measurement (relative to other measurements in the message), in milliseconds (if available)

#### 2.1.2.2 Cell-tower

The cell-tower element is defined by the following schema:

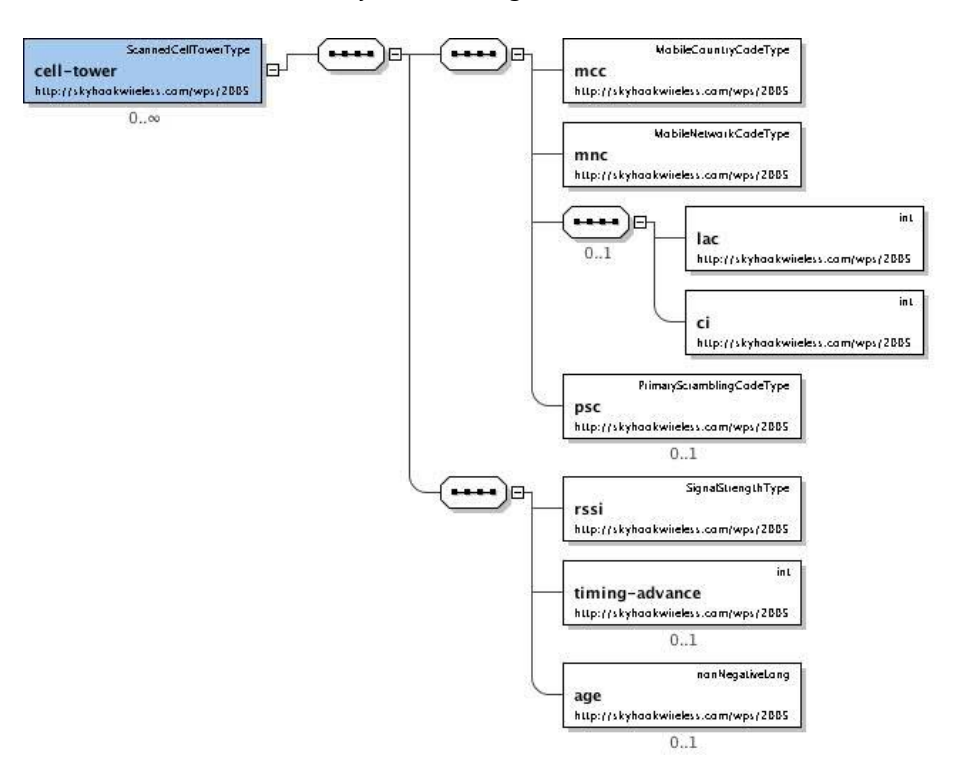

Figure 5: cell-tower Element Schema

#### <span id="page-9-0"></span>Definitions:

- mcc mobile country code
- mnc mobile network code
- lac local area code (if available)
- $ci$  cell id (if available)
- psc primary scrambling code (if available)

The Location Specialists® 7 Version 2.24 ©2016 TruePosition, Inc

- $rsi$  received signal strength from the tower, in decibels (dBm)
- timing-advance timing advance (if available)
- age relative age of the measurement, in milliseconds (if available)

#### 2.1.2.3 GSM-tower

The gsm-tower element is defined by the following schema:

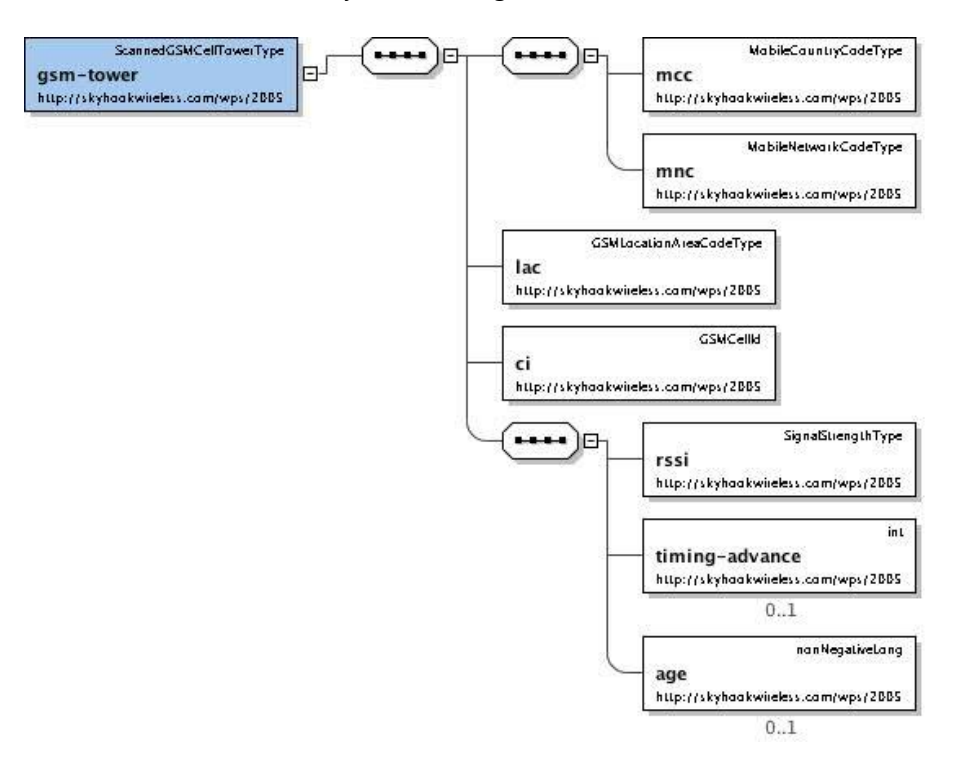

Figure 6: gsm-tower Element Schema

- <span id="page-10-0"></span>• mcc – mobile country code
- mnc mobile network code
- lac local area code (if available)
- $\bullet$  ci cell id (if available)
- rssi received signal strength from the tower, in decibels (dBm)
- $age relative age of the measurement, in milliseconds (if available)$

#### 2.1.2.4 UMTS-tower

Scanned UMTSCelfTowerType MabileCauntryCadeType .... ì۴ IĐ. Fumts-tower  $mcc$ http://skyhaakwiieless.com/wps/2005 http://skyhookwiieless.com/wps/2005 MabileNetwarkCadeType  $mnc$ http://skyhaakwiieless.com/wps/2005 GSM Location A reaCodeType  $......$ ìΕ lac http://skyhaakwiieless.com/wps/2005. GSMCellid ci http://skyhaakwiieless.com/wps/2005 UMTSRadio Network ControllerType rnc http://skyhaakwiieless.com/wps/2005  $0.1$ PrimaryScramblingCodeType psc http://skyhaakwiieless.com/wps/2005  $0.1$ SignalStrengthType  $\cdots$ )orssi http://skyhaakwiieless.com/wps/2005 int timing-advance http://skyhaakwiieless.com/wps/2005  $0.1$ nan NegativeLang age http://skyhaakwiieless.com/wps/2005  $0.1$ 

The umts-tower element is defined by the following schema:

#### Figure 7: umts-tower Element Schema

- <span id="page-11-0"></span>mcc – mobile country code
- mnc mobile network code
- lac local area code
- $\bullet$  ci cell id
- rnc radio network controller (if available)
- rssi received signal strength from the tower, in decibels (dBm)
- age relative age of the measurement, in milliseconds (if available)

**SKYHOOK<sup>®</sup> TruePos** 'ion

# 2.1.2.5 LTE-tower

The lte-tower element is defined by the following schema:

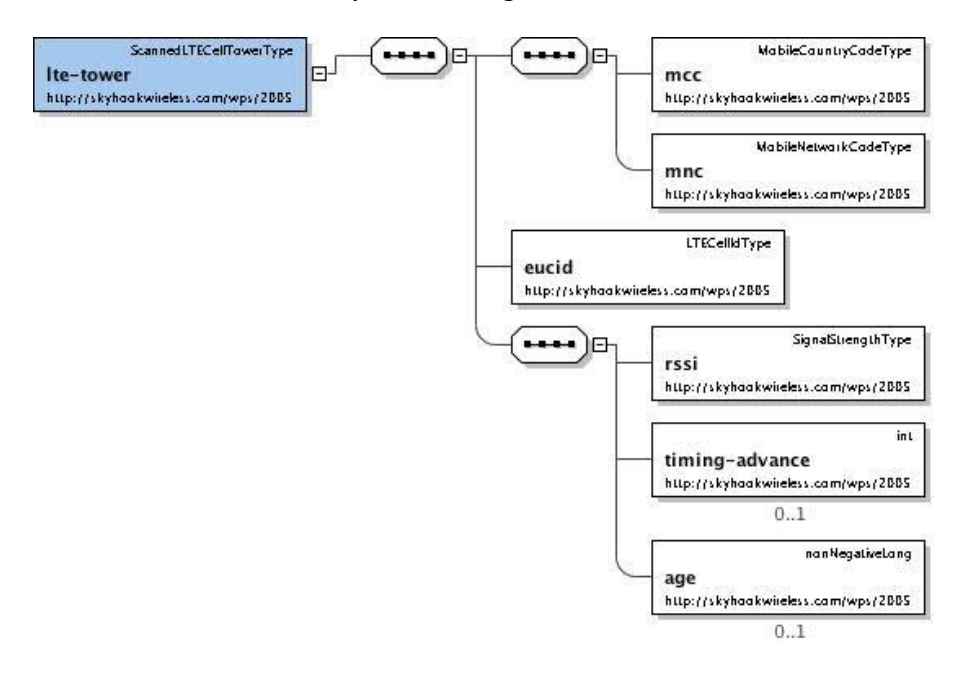

Figure 8: lte-tower Element Schema

- <span id="page-12-0"></span>mcc – mobile country code
- mnc mobile network code
- eucid cell id
- rssi received signal strength from the tower, in decibels (dBm)
- age relative age of the measurement, in milliseconds (if available)

**SKYHOOK<sup>®</sup> TruePos** 'ion

#### 2.1.2.6 CDMA-tower

The cdma-tower element is defined by the following schema:

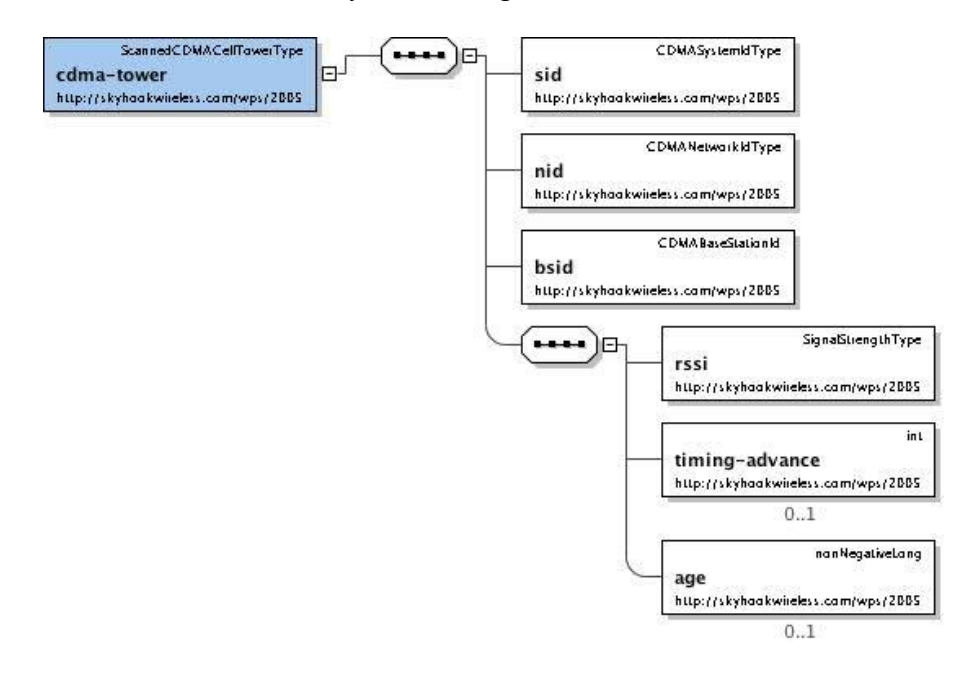

Figure 9: cdma-tower Element Schema

- <span id="page-13-0"></span>sid – system identifier
- nid network identifier
- bsid base system identifier
- rssi received signal strength from the tower, in decibels (dBm)
- age relative age of the measurement, in milliseconds (if available)

**SKYHOOK<sup>°</sup> TruePost tion**®

# 2.1.2.7 GPS-location

The gps-location element is defined by the following schema:

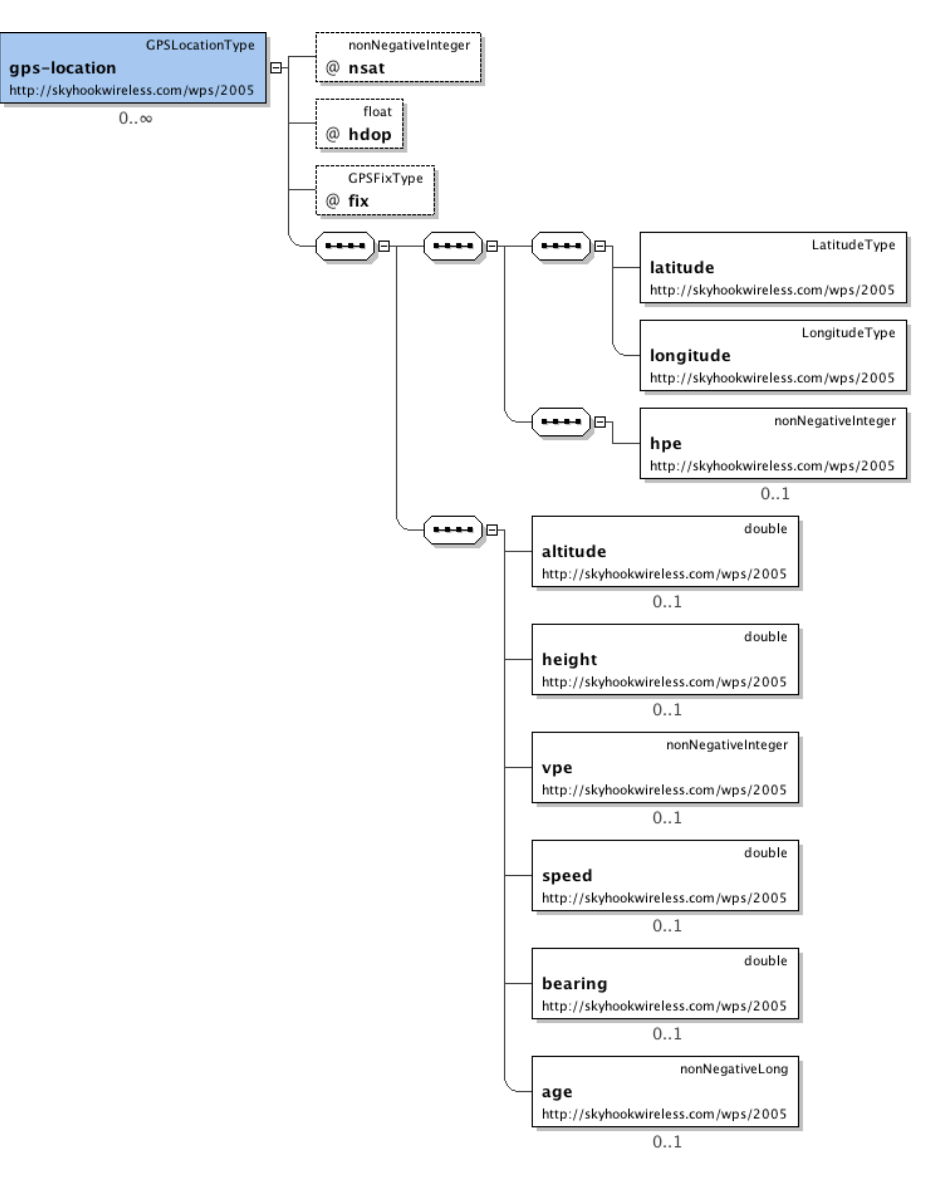

Figure 10: gps-location Element Schema

- <span id="page-14-0"></span>nsat – number of satellites used to calculate the location
- hdop Horizontal DOP (Dillution of Precision), as reported by the GPS unit
- $\bullet$  fix type of fix:
	- 1. GPS (default)
	- 2. DGPS
	- 3. PPS

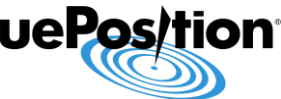

- 4. RTK
- 5. FRTK
- 6. Estimated
- 7. MIM
- 8. SM
- latitude and longitude calculated physical geographic location, expressed in decimal degrees using floating point values using the WGS84 datum
- uncertainty estimated horizontal error of the location, in meters with 68% confidence
- altitude altitude above mean sea level, in meters
- height height above WGS84 ellipsoid, in meters
- $vpe$  (vertical positioning error) estimated vertical error of the altitude, in meters with 67% confidence
- speed speed in meters/sec
- bearing bearing as degree from North counterclockwise (+90 is West)
- age relative age of the measurement, in milliseconds (if available)

# <span id="page-16-0"></span>**3 Location Response**

VersionType **LocationRS** version http://skyhaakwiieless.com/wps/2005  $@$ XPSLocationType  $\cdots$ λFΗ ⊐ location Ŧ http://skyhaakwiieless.com/wps/2005 StringWithCadeType Ŧ warning http://skyhaakwiieless.com/wps/2005  $0.50$ StringWithCadeType  $\overline{f}$ error http://skyhaakwiieless.com/wps/2005

Location response messages are defined by the following schema:

Figure 11: Location Response Schema

<span id="page-16-2"></span>If a geographical location can be devised from the access-points, cell towers and GPS locations, the Location Server API will respond with a successful location response including location or error element.

#### <span id="page-16-1"></span>**3.1.1 Location Elements:**

- age relative age of the location, in milliseconds
- latitude and longitude calculated physical geographic location, expressed in decimal degrees using floating point values using the WGS84 datum
- hpe estimated horizontal error of the location (uncertainty), in meters with 90% confidence

## <span id="page-17-0"></span>**4 Example**

```
<?xml version="1.0" encoding="UTF-8"?>
<LocationRQ xmlns="http://trueposition.com/truefix" version="2.24">
     <authentication version="2.2">
         <key key='effVwUESABAIAMCzxzRTUepI8inj78YuFcKvNvNyUiZKBMKMXoGYF5imAYkrexvbUe8DEZkLDQ' 
username ='001A1EDE45E0'/>
     </authentication>
     <tfparams>
         <tftid>8bbbdc2e-7760-462e-8e09-5ebccfd9588c-00000000-00</tftid>
    \langle/tfparams>
     <access-point>
         <mac>14D64DF3990E</mac>
        <ssid>MyAP</ssid>
          <signal-strength>-50</signal-strength>
        \langleage>9000\langle/age>
     </access-point>
     <access-point>
         <mac>00045A0E272B</mac>
         <signal-strength>-50</signal-strength>
         \langle \text{age} \rangle149\langle \text{age} \rangle </access-point>
     <cell-tower>
         <mcc>310</mcc>
         <mnc>410</mnc>
         <lac>6010</lac>
         <ci>5462</ci>
         <rssi>-38</rssi>
          <age>10582</age>
     </cell-tower>
     <gps-location fix="1" nsat="6">
         <latitude>42.2970025</latitude>
          <longitude>-71.2333229</longitude>
         <hpe>9</hpe>
         <altitude>43</altitude>
          <height>-41</height>
         <vpe>10</vpe>
        \langleage>987\langleage>
     </gps-location>
</LocationRQ>
<?xml version="1.0" encoding="UTF-8" standalone="yes"?>
<LocationRS version="2.24" xmlns="http://trueposition.com/truefix">
    <tfparams>
          <tftid>8bbbdc2e-7760-462e-8e09-5ebccfd9588c-00000000-00</tftid>
   \langletfparams>
    <location age="987">
         <latitude>42.297003</latitude>
          <longitude>-71.233323</longitude>
         <hpe>9</hpe>
    </location>
</LocationRS>
```